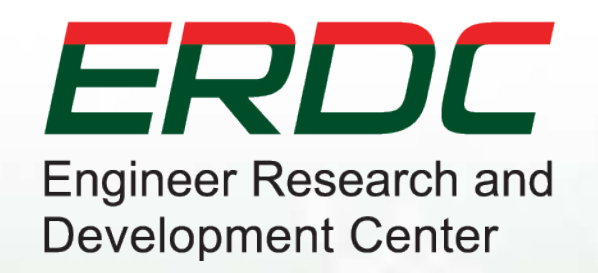

### **Introduction to GenCade**

#### **Ashley Frey**

Research Civil Engineer, Co-PI of the Inlet Engineering Toolbox work unit of CIRP

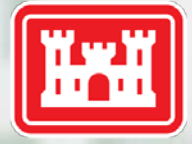

**US Army Corps<br>of Engineers** 

## **Outline**

- What is GenCade?
- Background, overview, and conceptual coverage
- GenCade capabilities
- GenCade limitations and assumptions
- Workflow
- Model theory and formulation
- I/O Files and Cards

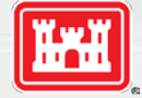

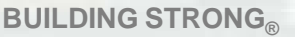

**BUILDING STRONG®** *BUILDING STRONG***®** *Innovative solutions for a safer, better world* 

ERDC

#### **GENESIS + Cascade GenCade** *G*

#### **Cascade (top to bottom)**

- **Planning tool (RSM Support)**
- **Time scales: months to centuries**
- **Multiple inlets, shoals, and barrier islands; cumulative impacts; retains curvature of regional geomorphology**
- **Fast**
- **Typical grid resolution ~ 500 m**

#### **GENESIS (bottom to top)**

- • **Engineering design tool**
- • **Can represent all engineering details – structures, etc.**
- • **Mature technology – big payback by updating**
- • **Typical grid resolution ~ 25 m**

**Strategy**: Add Cascade capabilities to GENESIS to automatically include all GENESIS features

**BUILDING STRONG®** *BUILDING STRONG***®** *Innovative solutions for a safer, better world* 

# **GENESIS + Cascade GenCade**

- **Integrate from planning through engineering design**
- **Cover time scales from one year to centuries**
- **Preserve regional trends**
- **Furnish regionally consistent boundary conditions to local projects**
- **Represent cumulative local projects interacting regionally**
- **Represent inlet bypassing and tidal delta evolution**
- **Resolve engineered elements**
- **Include variable grid resolution for accuracy and efficiency**
- **Improve computational efficiency (over GENESIS)**

**Strategy**: Add Cascade capabilities to GENESIS to automatically include all GENESIS features

**BUILDING STRONG®** *BUILDING STRONG***®** 

GenCade Webinar, Coastal Inlets Research Program, 16-18 October 2012 4

*G*

#### **GenCade Conceptual Processes: Coastal Sediment Dynamics**

*Moriches Bay*

**Flood shoal**

**<u>erosion</u> Coastal Structures:** • **Impoundment** • **Bypassing**

**~150,000 m3/yr**

Barrier Island

*Atlantic Ocean*

**D50 <sup>=</sup> 0.27 (W) 0.38 (E)**

Fire Island

**Ebb** shoal

**BUILDING STRONG® In the safer solution solution solutions for a safer solution solution solution solutions for a safer solution solution solution solution solution solutions for a safer solution solution solution soluti** 

**Wind-blown sand**

**Overwash**

 $-11 - 0 + 40077 < 1-02$ 

# **GenCade Applicability**

**Regional processes, Long-term morphology change Project Planning & Design**

ssateaque Island **Bypassing Path** 

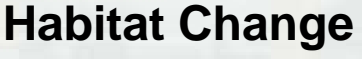

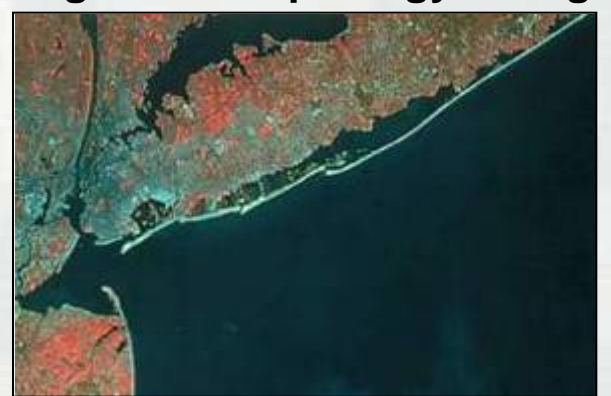

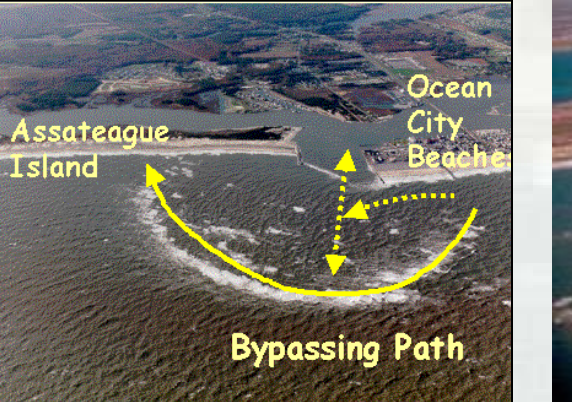

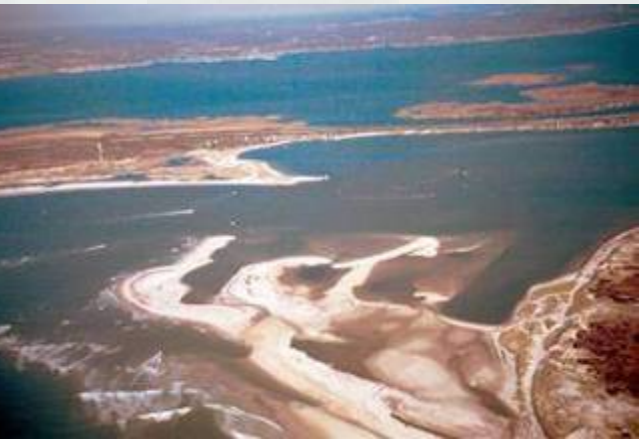

- Regional Sediment Management
	- Beach fills
	- Inlet bypassing
	- Channel maintenance
- Unifying technology for multiple projects
- Intuitive interface (SMS)

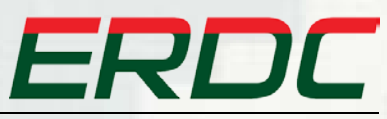

**BUILDING STRONG®** *BUILDING STRONG***®** *Innovative solutions for a safer, better world* 

# **Model Functionality and Capabilities**

- Variable resolution grids
- Inlet bypassing
- Inlet Reservoir Model for calculation of shoal and inlet feature sediment balance
- Representation of regional morphologic trends
- Multiple wave input forcing locations
- Representation of coastal structures: groins, jetties, seawalls, t-head groins, breakwaters, etc.
- Calculation of salients and tombolos behind breakwaters
- Time-dependent detached breakwater transmission
- Efficient calculation of breaking wave properties in internal wave model

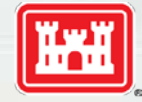

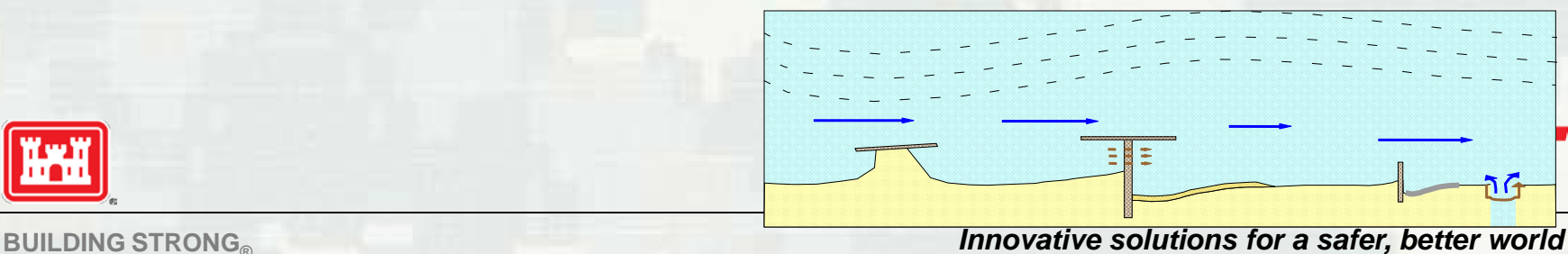

## **GenCade Assumptions**

- Beach profile maintains a constant average shape
- Longshore transport occurs only between top of berm and depth of closure (or active transport)
- Sand transported alongshore by breaking waves is not affected by nearshore current patterns
- There is a long-term trend in shoreline evolution
- The detailed structure of the nearshore circulation is ignored

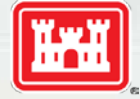

**BUILDING STRONG®** *BUILDING STRONG***®** *Innovative solutions for a safer, better world* 

ERDC

## **General Workflow**

- Coastal Problem
	- Formulate question
	- Identify constraints
	- Develop criteria to review and evaluate the solutions
- Assemble and analyze relevant input data
- Develop engineering solutions and alternatives
- Develop and execute GenCade to optimize project solutions and alternatives
- Calibrate, Validate, Evaluate Alternatives
- Evaluate results

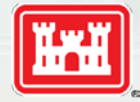

**BUILDING STRONG®** *BUILDING STRONG***®** *Innovative solutions for a safer, better world* 

ERDC

# **GenCade Workflow**

- Compile project data
- Assimilate data as GenCade forcing or BC input
- Develop conceptual model from input data
- **-** Develop GenCade project grid and alternatives
- **Execute calibration simulations/sensitivity tests**
- **Review and analyze calibration results**
- Refine setups
- **Execute production simulations**
- **Review results**
- **Analyze and post-process results**

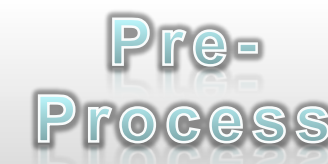

Simulate

Post-

**Process** 

ERDC

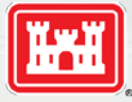

**BUILDING STRONG®** *BUILDING STRONG***®** 

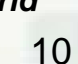

### **GenCade Workflow**

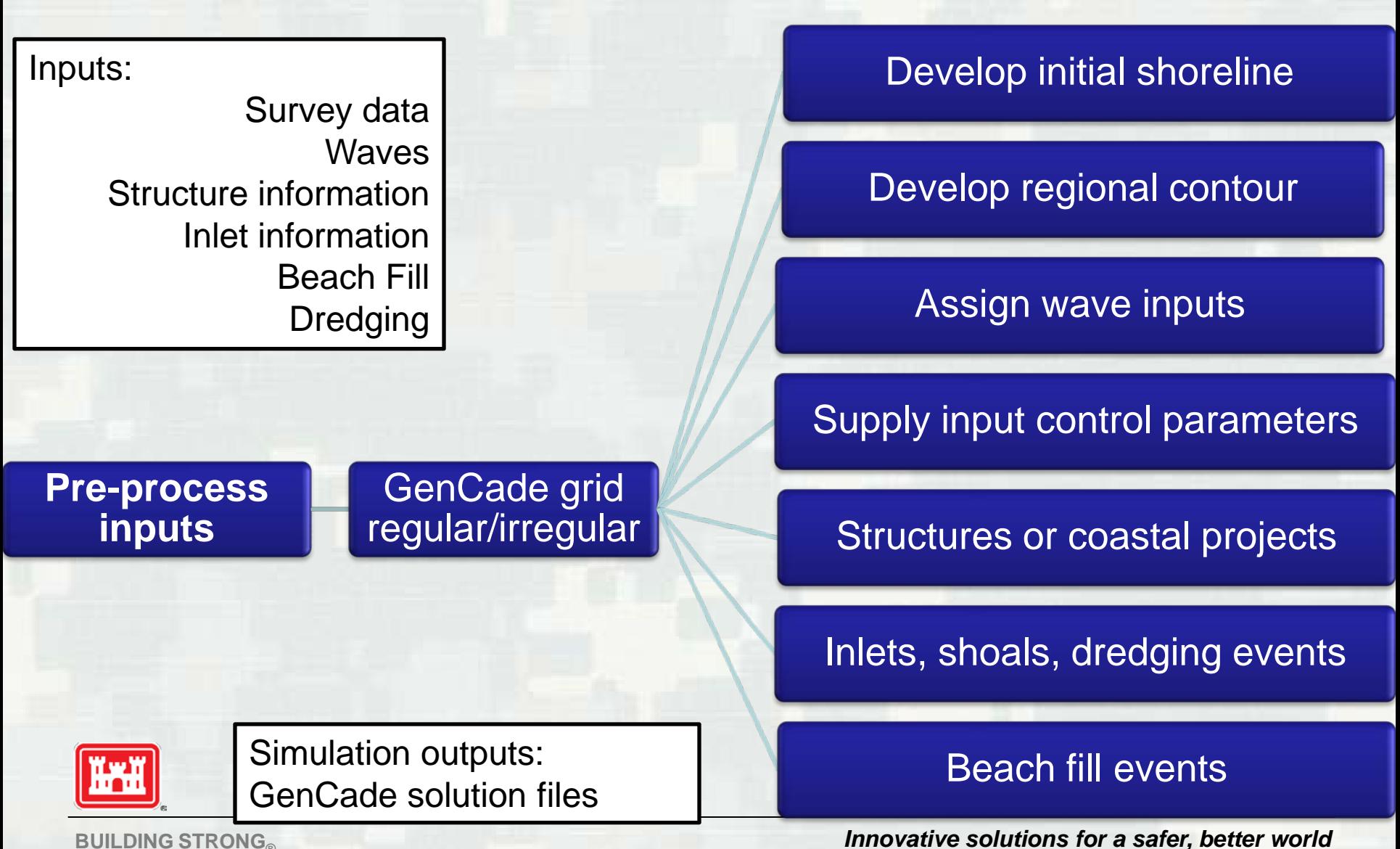

## **GenCade Workflow**

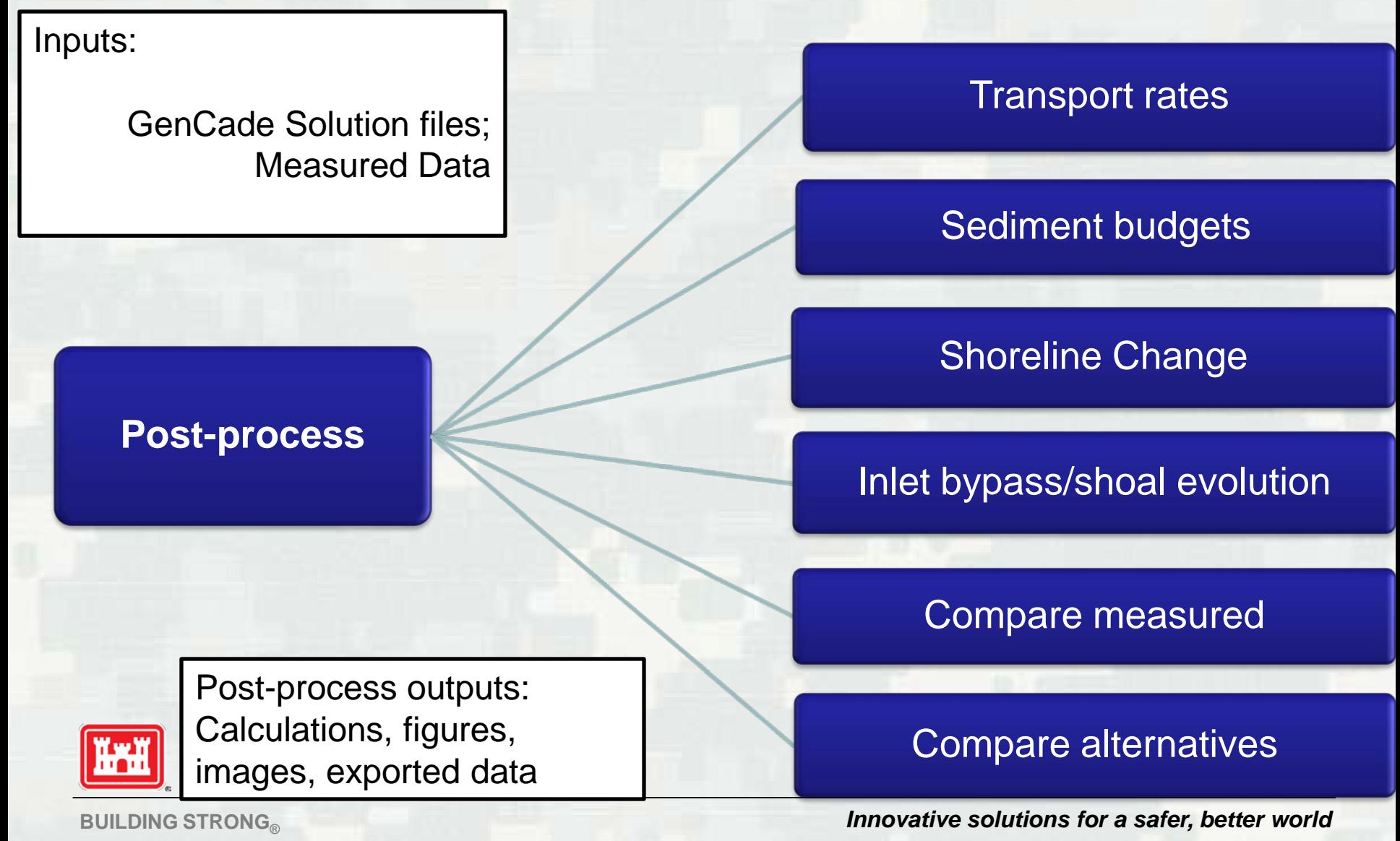

### **Model Formulation**

Longshore Net Volume Change:

$$
\frac{dQ}{dt} = \left(\frac{\partial Q}{\partial x}\right) dx dt
$$

*dqdt* Cross-shore Net Volume Change:

 $(D_B + D_C) = \frac{\partial Q}{\partial x} dx dt + qdxdt$  $dV = dxdy(D_B + D_C) = \left(\frac{\partial Q}{\partial x}\right)dxdt +$  $\setminus$  $\bigg($  $\partial$  $\partial$ Total Volume Change:  $dV = dxdy (D_{_B} + D_{_C}) \! = \! 0$ 

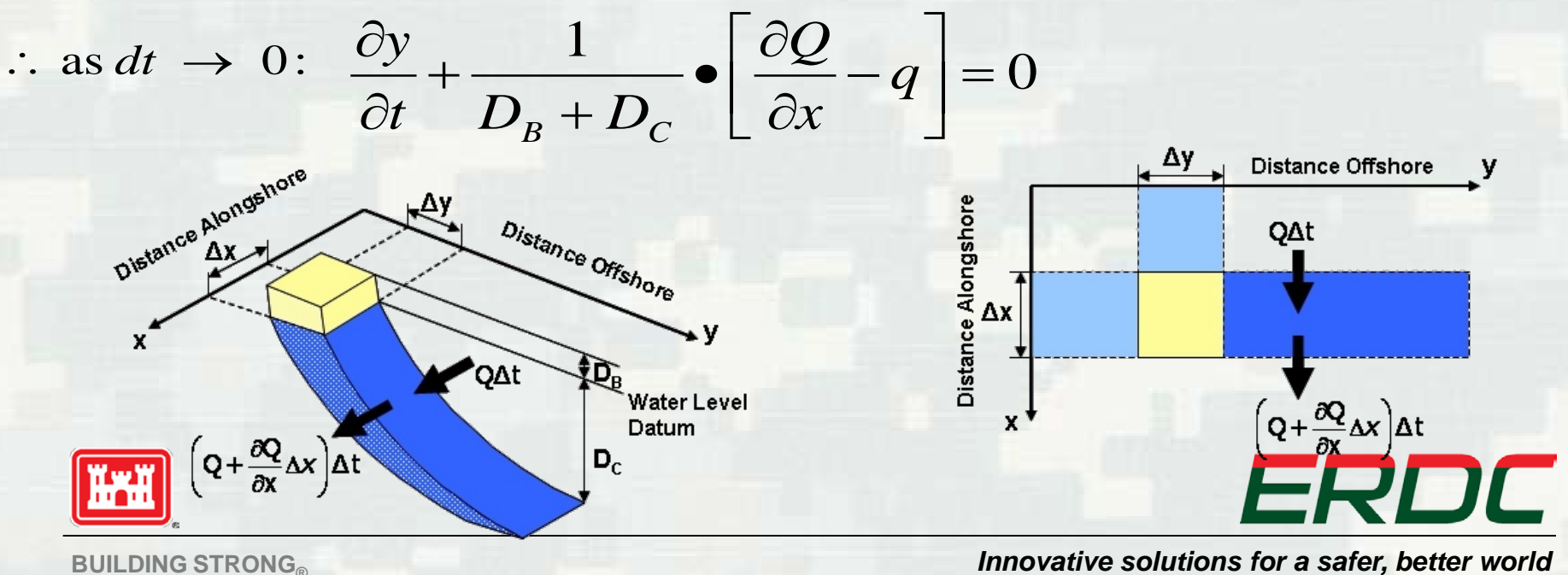

### **Model Formulation**

Sediment transport rate *Q* (m3/s):

$$
Q = \left(H^2C_g\right)_b \left(a_1 \sin 2\alpha_{bs} - a_2 \cos \alpha_{bs} \frac{\partial H_b}{\partial x}\right)
$$

**D**<sub>D</sub>

Where,  $H =$  wave height (m) *Cg* =wave group speed (m/s)  $\alpha_{bs}$  = angle of the breaking x

$$
a_1 = \frac{K_1}{16(\rho_s/\rho - 1)(1 - p)1.416^{5/2}}
$$

$$
a_2 = \frac{K_2}{8(\rho_s/\rho - 1)(1 - p)\tan\beta 1.416^{5/2}}
$$

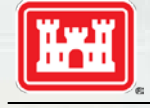

 $0.5K_1 < K_2 < 1.5K_1$ 

#### Where,

**DC**

**DB**

 $K_1$  = Primary empirical transport coefficient (controls magnitude of longshore transport rate)  $K<sub>2</sub>$  = Secondary empirical transport coefficient (controls distribution of sand within an area; esp. where large wave height gradients, e.g. salients). Typically, value of  $K_2$  is:<br>**tan** $\beta$  = average bottom slope

**BUILDING STRONG®** *BUILDING STRONG***®** *Innovative solutions for a safer, better world* 

y

### **Inlet Reservoir Model Inlet bypassing and evolution of inlet deltas**

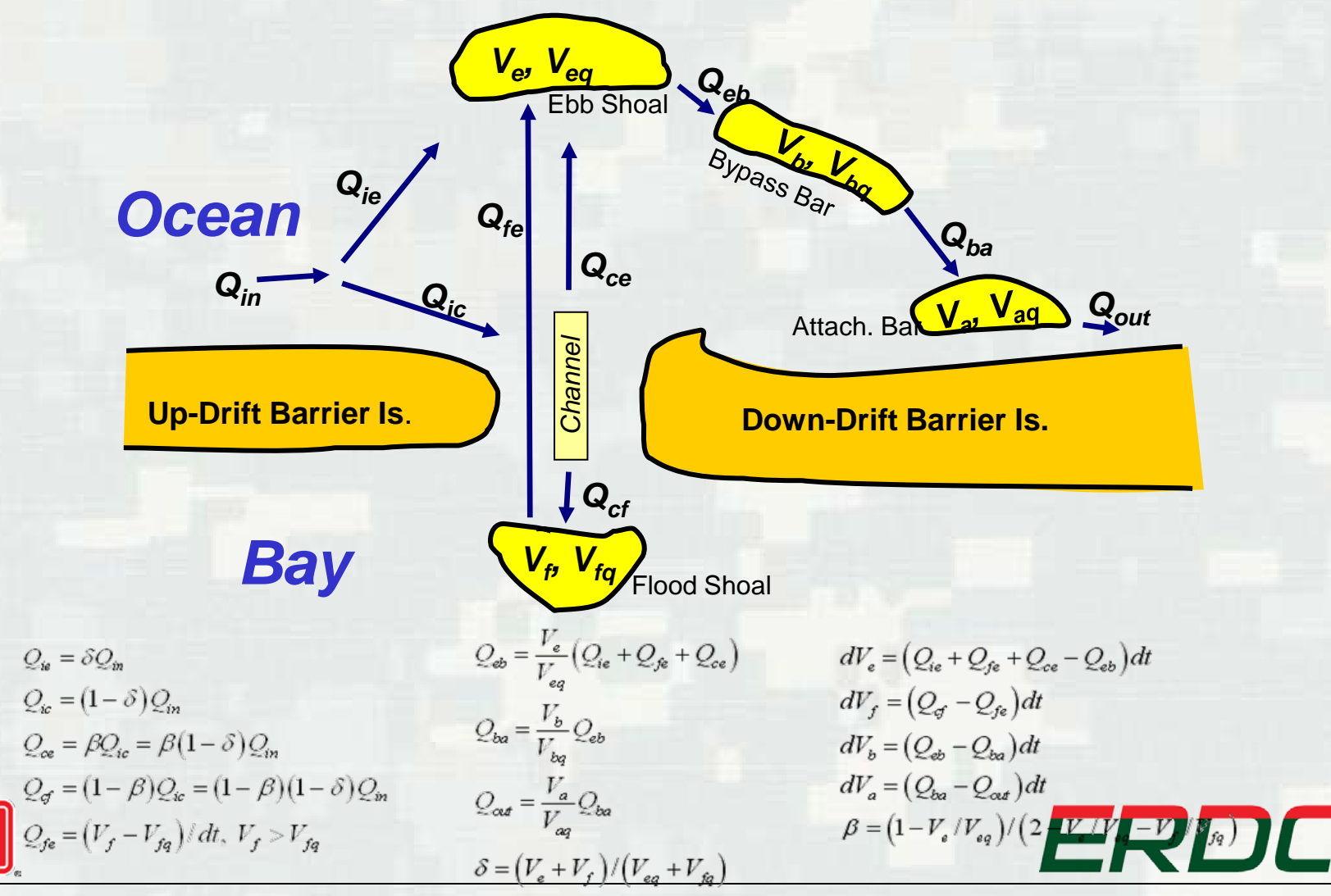

GenCade Webinar, Coastal Inlets Research Program, 16-18 October 2012 15

**BUILDING STRONG®** *BUILDING STRONG***®** *Innovative solutions for a safer, better world* 

# **Output File Format for GenCade**

#### **Instantaneous Net Transport at Output Time (***\*.qtr***) File**

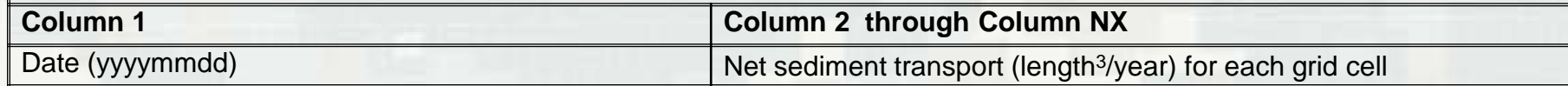

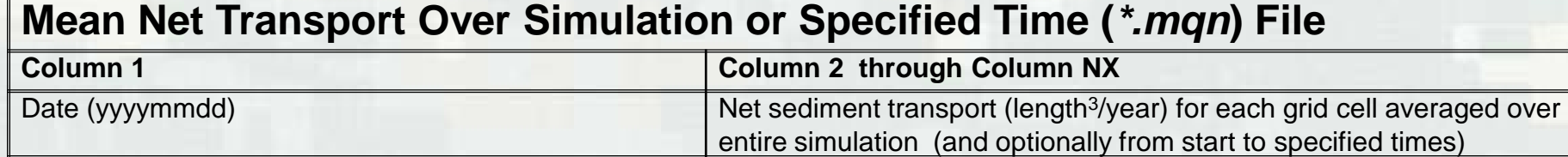

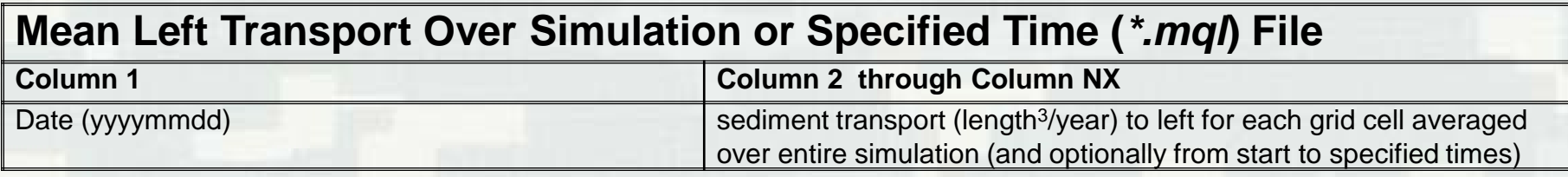

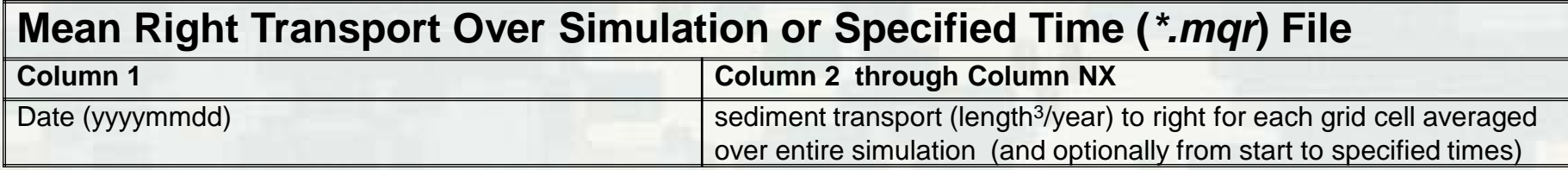

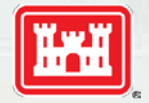

ERDC

**BUILDING STRONG** 

# **Output File Format for GenCade**

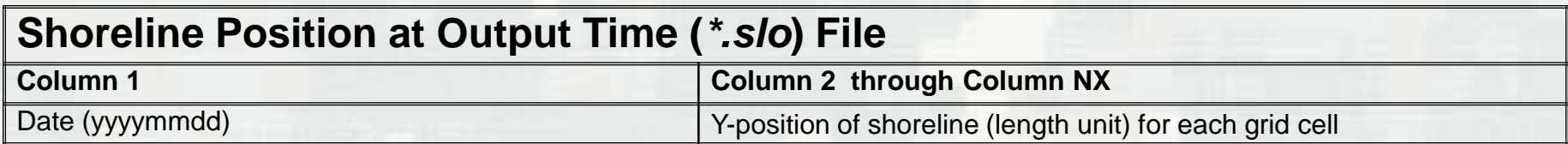

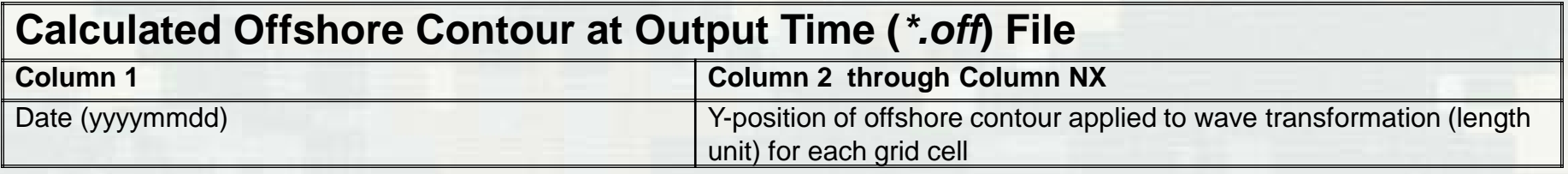

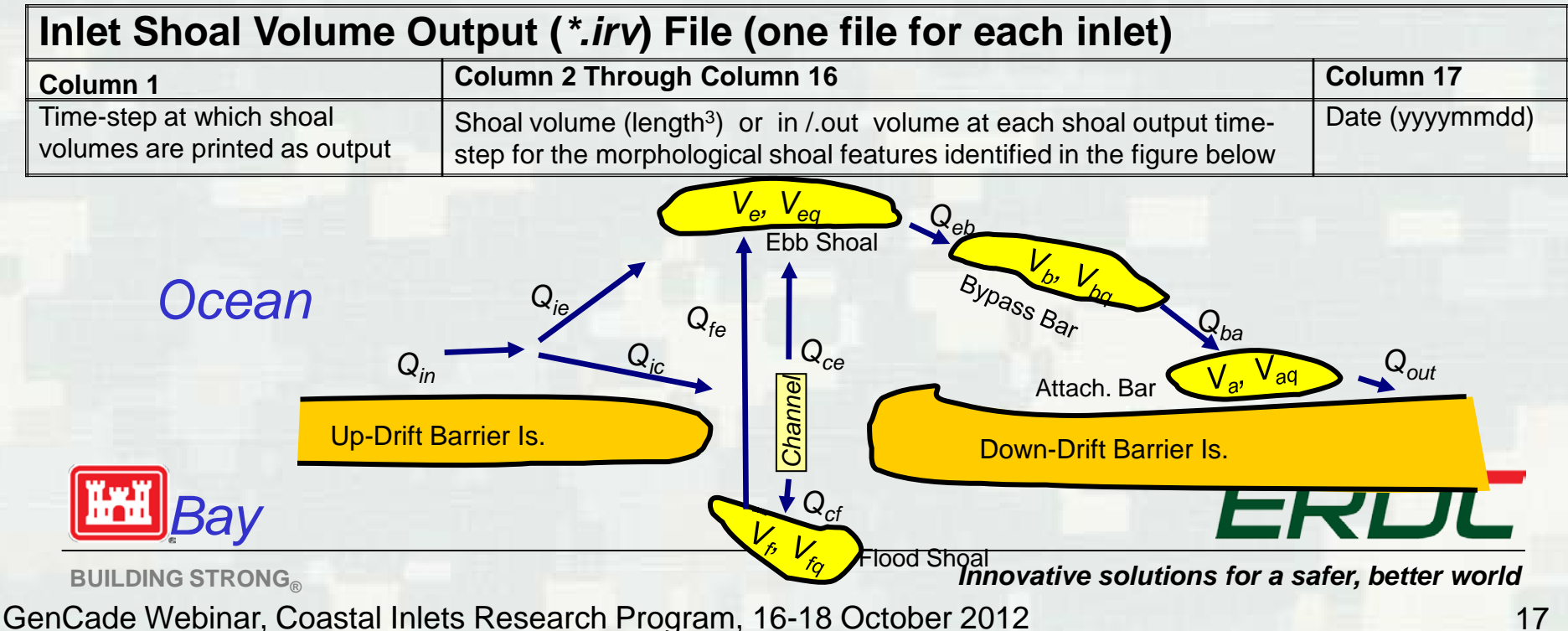

## **GenCade Input Cards**

- **TITLE Title of simulation run**
- **INIFILE Path and name of initial shoreline file**
- **REGFILE Path and name of regional shoreline file**
- **NUMWAVES Number of wave input locations/files**
- **WAVEID Cell ID; Depth; number of wave events; and file path/name of wave input data (1 WAVEID line/file)**
- **PRFILE Path and name of printed output file**
- **GENUNITS (ft) or (m) System of units for model I/O**
- **X0 X-origin**
- **Y0 Y-origin**
- **AZIMUTH Angle (deg) of grid rotation about origin**
- **NX Number of alongshore cells**
- **DX Cell resolution or -1 indicates variable resolution**
- **SIMDATS YYYYMMDD Start date of simulation**
- **SIMDATE YYYYMMDD Ending date of simulation**
- **DT 1.0 Time step in hours**
- **DTSAVE 10.0 Data (shoreline/transport ) output times**
- **K1 0.5 Longshore sediment transport coefficient 1**
- **K2 0.25 Longshore sediment transport coefficient 2**
- **PRTOUT Output to PRFILE yes (t), no (f)**
- **PRWARN Print warnings yes (t), no(f)**
- **PRDATE Dates to save simulated shoreline**
- **ISMOOTH 11 #cells in offshore contour smoothing**
- **IREG Include regional contour (1 = yes; 0 = no)**

- **HAMP 1.0 Height amplification factor**
- **THETAAMP 1.0 Angle amplification factor**
- **THETADEL 0.0 Angle offset**
- **LMOVY 0.0 Leftward shoreline displacement velocity**
- **D50 0.33 Grain size diameter in millimeters**
- **BERMHT 2 Average berm height**
- **DCLOS 8 Depth of closure**
- **LBCTYPE 0 Left boundary condition type**
- **LMOVY 0.0 Leftward shoreline displacement velocity**
- **LMOVPER 1 Simulation period (0), day(1), time step (2) period for LMOVY**
- **LGROINY 0.0 Length of left groin from shoreline to seaward tip**
- **RBCTYPE 0 Right boundary condition type**
- **RMOVY 0.0 Rightward shoreline displacement velocity**
- **RMOVPER 1 Simulation period (0), day(1), time step (2) period for RMOVY**
- **RGROINY 0.0 Length of right groin from shoreline to seaward tip**

# ERDC

#### **BUILDING STRONG®** *BUILDING STRONG***®** *Innovative solutions for a safer, better world*

## **GenCade – Variable Grid Alongshore**

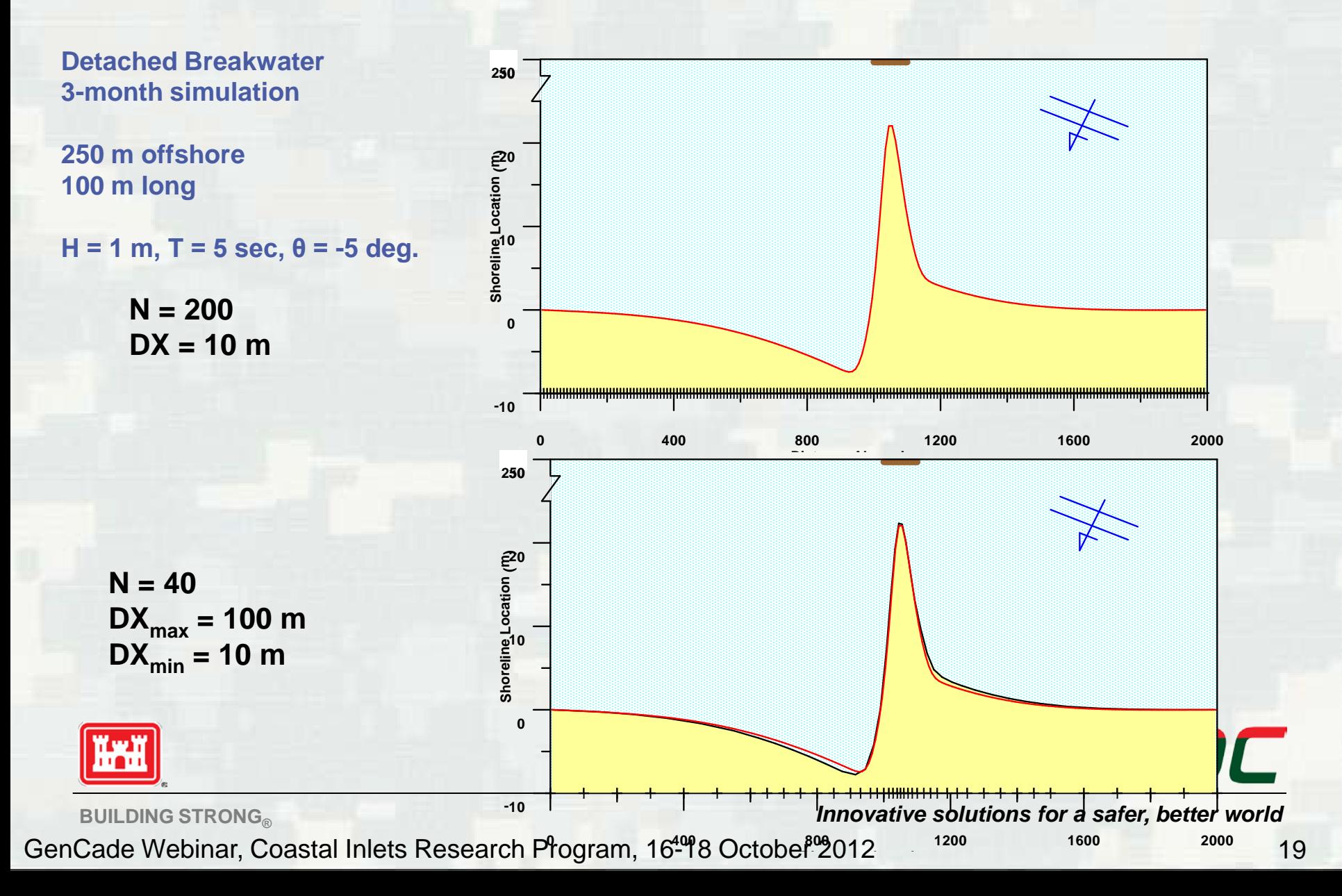

### **GenCade – Transmissive Breakwater**

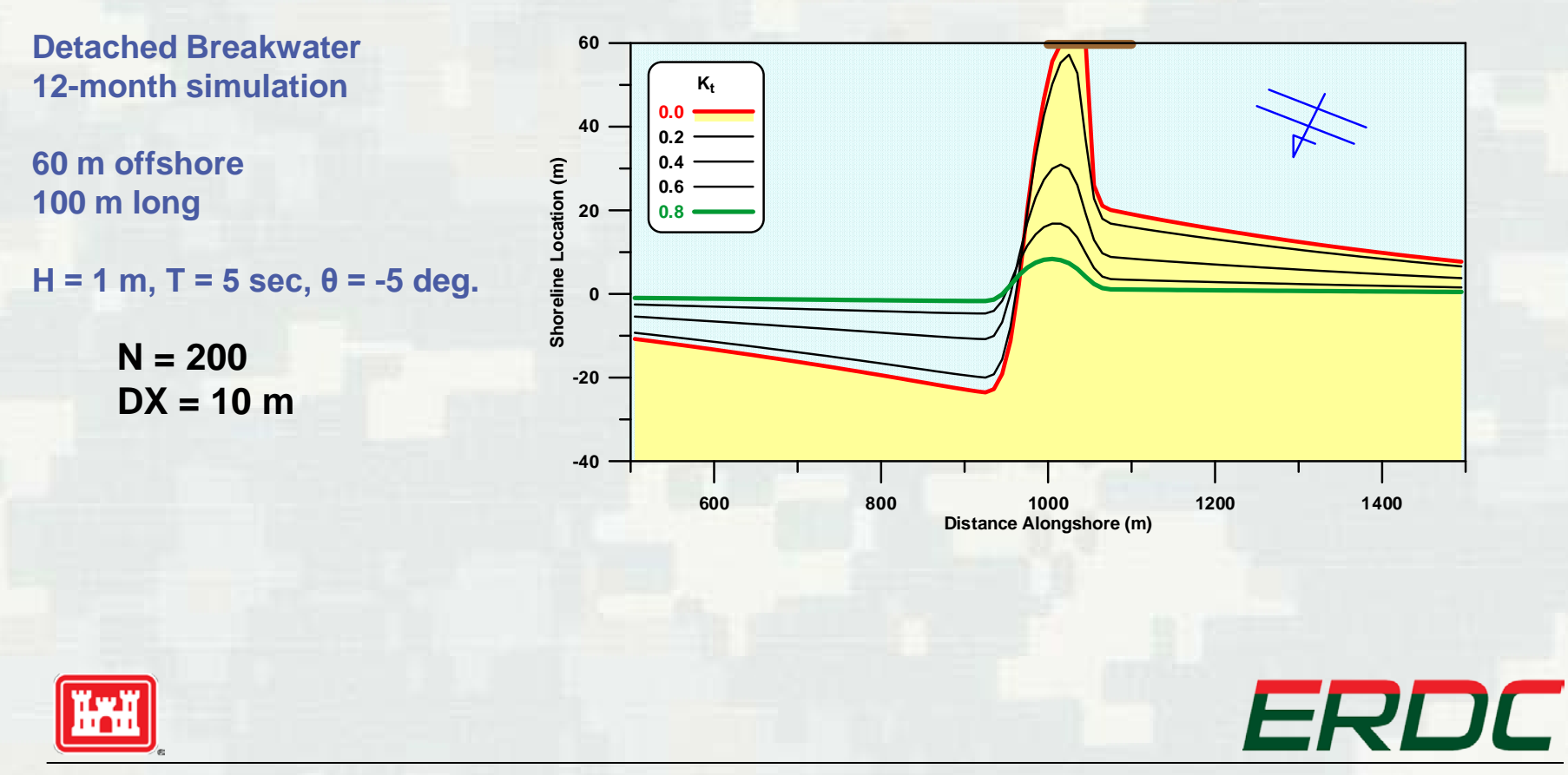

**BUILDING STRONG®** *BUILDING STRONG***®** *Innovative solutions for a safer, better world* 

#### Ashley Frey Ashley.E.Frey@usace.army.mil

#### http://cirpwiki.info/wiki/GenCade http://cirp.usace.army.mil/products

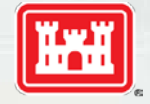

ERDC

**BUILDING STRONG**